IST2084/ IST104.1/ IST104.2 Biyoistatistik 5. Hafta

### Doç. Dr. Fatih KIZILASLAN

http://mimoza.marmara.edu.tr/~fatih.kizilaslan/

# **Çeyreklikler ( Quartiles)**

- Bir verideki gözlemleri küçükten büyüğe doğru sıraladığımızda sıralanmış verileri dört eşit parçaya bölen değerlere çeyrek değerler denir.
- Verinin ilk %25 lik kısmını içinde bulunduran birinci çeyreklik  $Q_1$ . Ikinci çeyreklik  $Q_2$  ortanca olup veriyi ortadan ikiye bölen değerdir. Üçüncü çeyreklik  $Q_3$  verinin %75 lik kısmını içinde bulunduran çeyrekliktir.  $\frac{0}{025}$  $\frac{0}{25}$  $Q_3$  değerinin solunda verilerin %75lik  $\frac{6}{25}$ kısmı bulunur.

### • **Çeyrekliklerin hesaplanması:**

Veri küçükten büyüğe doğru sıralanır.

Birinci çeyreklik sıralanmış veride sıra numarası  $(n+1)$ 4 olan gözlem değeridir yani  $Q_1 = x$ <sub>(</sub>  $n+1$ 4 ) .

İkinci çeyreklik sıralanmış veride sıra numarası  $(n+1)$ 2 olan gözlem değeridir yani  $Q_2 = x$ <sub>(</sub>  $n+1$ 2 ) .

Üçüncü çeyreklik sıralanmış veride sıra numarası  $3(n+1)$ 4 olan gözlem değeridir yani  $Q_3 = x$  $3(n+1)$ 4 ) .

Eğer bu sıra numaraları tam sayı değil ise çeyrekliğin değeri interpolasyon ile belirlenir (ortanca da yaptığımıza benzer olarak).

• **Örnek 1:** Küçük tansiyon verisi 65, 85, 75, 80, 90, 65, 80, 95, 85, 80 için sıralanmış veri 65, 65, 75, 80, 80, 80, 85, 85, 90, 95 olur. Bu veride n=10 olduğundan medyan (ortanca) (10+1)/2=5.5 gözlem olduğundan  $x_{Medyan} = Q_2 =$  $x_{(5)}+x_{(6)}$ 2 = 80+80 2 = 80 dir. Birinci çeyreklik için sıra numarası (10+1)/4=2.75 olduğundan 2.75

gözlemi 2. gözlemi ve 2 ile 3. gözlemlerin farkını 2.75-2=0.75 birimlik ağırlıklandırarak

$$
Q_1 = x_{(2)} + (x_{(3)} - x_{(2)})0.75 = 65 + (75 - 65)0.75 = 72.5
$$

bulunur.

Üçüncü çeyreklikte benzer olarak 3(11/4)=8.25 olduğundan  $Q_3 = x_{(8)} + (x_{(9)} - x_{(8)})0.25 = 85 + (90 - 85)0.25 = 86.25$ 

bulunur.

**Soru 1:** Büyük tansiyon 125, 140, 130, 136, 150, 135, 134, 155, 140, 145 verisi için çarpıklık ve basıklık katsayıları ile çeyreklikleri bulunuz.

**Örnek 2:** 32 tür peynirin içerdiği su değerleri (gr/100 gr) sıralı olarak aşağıda verilmiştir.

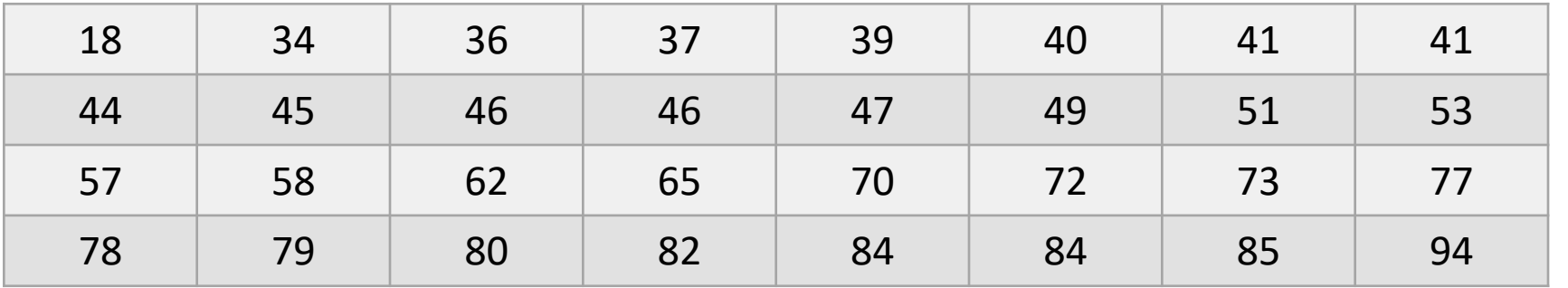

Bu veri çeyreklikleri bulalım. n=32 olduğundan  $Q_1$  (32+1)/4=8.25 gözlem olduğundan  $Q_1 = x_{(8)} + (x_{(9)} - x_{(8)})0.25 = 41 + (44 - 41)0.25 = 41.75$ n çift olduğundan  $Q_2 =$  $x_{(16)}+x_{(17)}$ 2 = 53+57 2  $=$  55 ve 3(32+1)/4=24.75  $Q_3 = x_{(24)} + (x_{(25)} - x_{(24)})0.75 = 77 + (78 - 77)0.75 = 77.75$ 

# **Kutu Grafiği (Box plot)**

• Kutu grafiği çeyreklikler kullanılarak verinin yapısını ortaya çıkarmak için kullanılan basit bir grafiksel yöntemdir. Grafiğin çizimi:

**1.** Verideki gözlemlerin en küçük ve en büyük değerleri ile  $Q_1$ ,  $Q_2$  ve  $Q_3$ çeyrek değerleri sayı doğrusu üzerinde işaretlenir.

2.  $Q_1$  ile  $Q_3$  değerleri arasındaki gözlemler bir kutu ile gösterilir.

**3.** Kutunun iki ucundan çıkarılan yatay doğrular en küçük ve en büyük gözlem değerlerine kadar uzatılır.

Böylece aşağıdaki gibi bir grafik elde edilir.

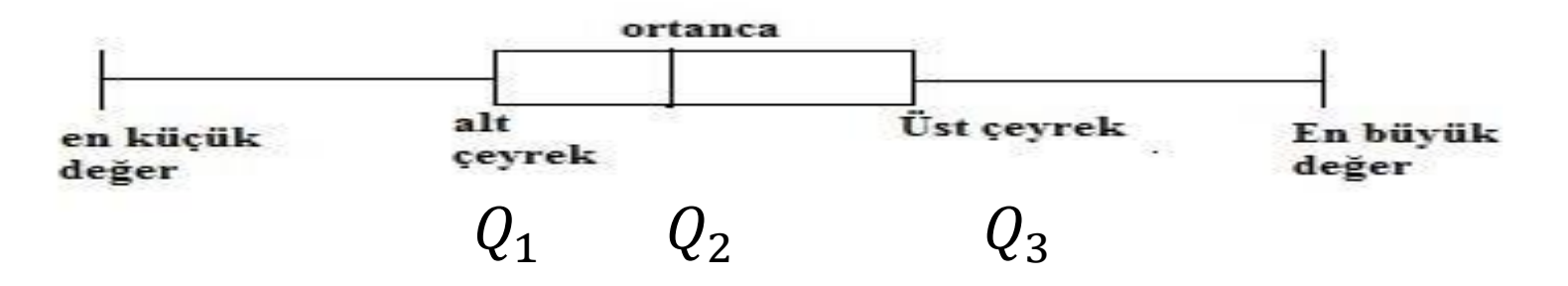

• Örnek 2 de verilen su verisi için kutu grafiği aşağıdaki gibi olur. Bu veride en küçük değer=18, en büyük değer=94,  $Q_1 = 41.75$ ,  $Q_2 = 55$ ,  $Q_3 = 77.75$  dir.

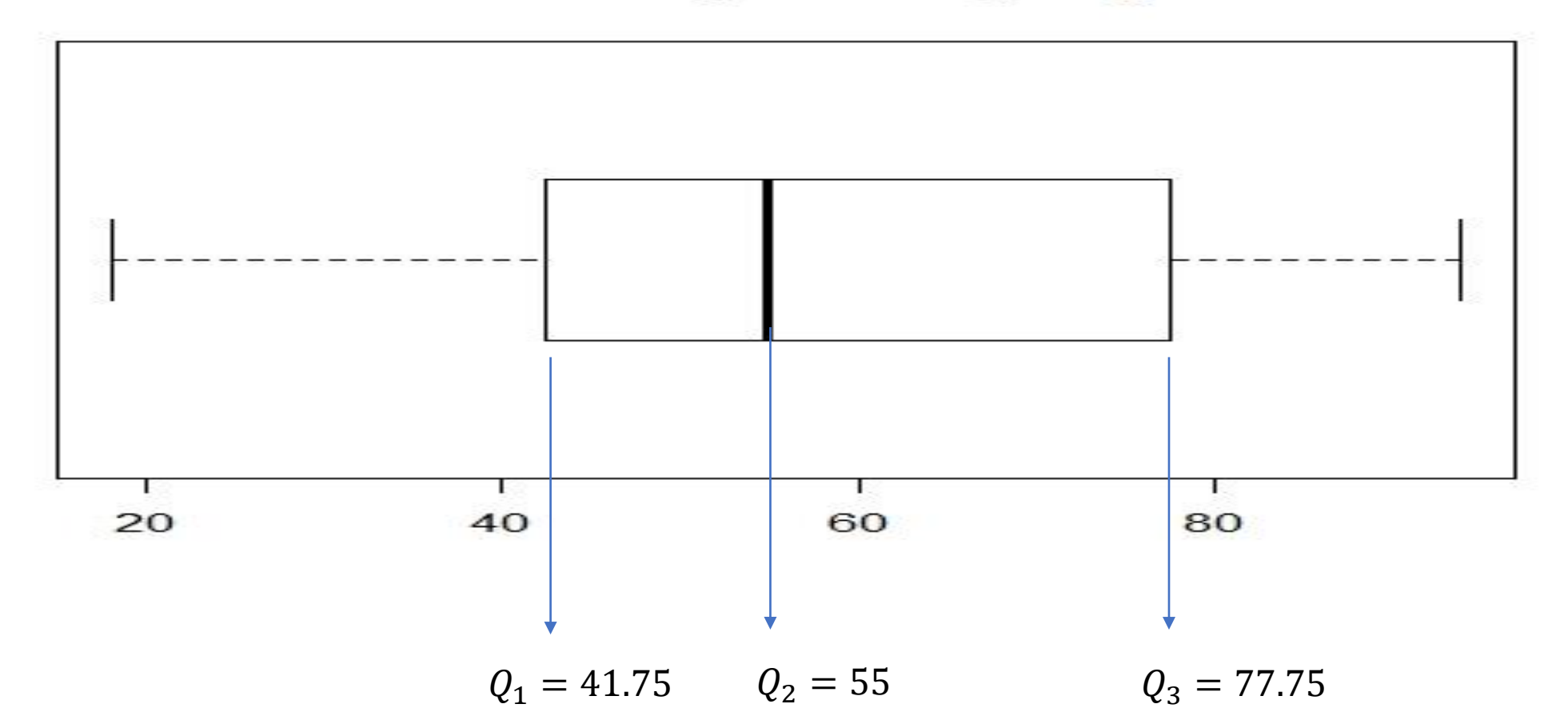

#### Su verisi için kutu grafiği

- **Aykırı Değer:** Veri kümesi içinde diğerlerinden çok farklı olan gözlem değerlerine aykırı değer (outliers) denir. Aykırı değerler verideki diğer gözlemlerden çok küçük ya da çok büyük olan değerler gibi düşünülebilir.
- Aykırı değerleri çeyreklikleri kullanarak belirleyebiliriz.  $d = Q_3 Q_1$  olmak üzere veri kümesi içinde  $(Q_1 - 1.5d)$  değerinden **küçük** ve  $(Q_3 + 1.5d)$ değerinden **büyük** gözlemler var ise bu gözlemler **aykırı değer** olarak adlandırılır.
- Örnek 2 de verilen su verisi için  $d = Q_3 Q_1 = 77.75 41.75 = 36$ ,

 $Q_1 - 1.5d = 41.75 - 54 = -12.75$  ve  $Q_3 + 1.5d = 77.75 + 54 = 131.75$  bulunur. -12.75 den küçük ve 131.75 den büyük herhangi bir gözlem olmadığından bu veride aykırı değer yoktur.

• **Örnek 3:** Otomobillerdeki silindir sayısının benzin tüketimi üzerindeki etkisi olup olmadığı araştırılmak isteniyor. Bu nedenle farklı silindir sayılarına sahip araçların 1lt benzin ile aldıkları yol km olarak aşağıdaki gibi elde edilmiştir.

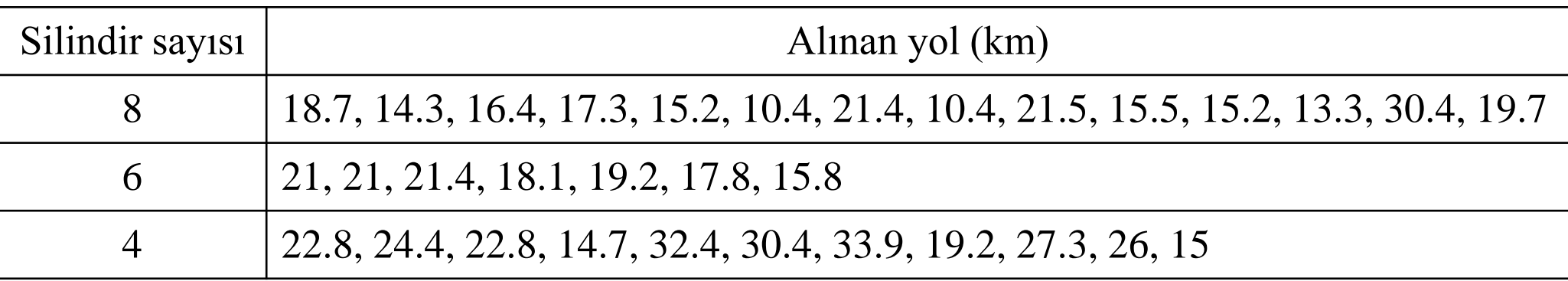

8 silindir için kutu grafiğini oluşturalım.

• **Cözüm:** 8 silindir için n=14, en küçük gözlem=10.4, en büyük gözlem=30.4  
\n
$$
Q_1 = x_{(3)} + (x_{(4)} - x_{(3)})0.75 = 13.3 + (14.3 - 13.3)0.75 = 14.05
$$
\n
$$
Q_2 = \frac{x_{(7)} + x_{(8)}}{2} = \frac{15.5 + 16.4}{2} = 15.95
$$
\n
$$
Q_3 = x_{(11)} + (x_{(12)} - x_{(11)})0.25 = 19.7 + (21.4 - 19.7)0.25 = 20.125
$$
\n
$$
d = Q_3 - Q_1 = 20.125 - 14.05 = 6.075,
$$
\n
$$
Q_1 - 1.5d = 14.05 - (1.5 * 6.075) = 4.9375
$$
ve  
\n
$$
Q_3 + 1.5d = 20.125 + (1.5 * 6.075) = 29.2375
$$
bulunur. Böylece, 30.4  
\ngözlem değeri 29.2375 den büyük olduğu için 30.4 aykırı değerdir. Bu durumda kutu grafiği aşağıdaki gibi olur.

#### 8 Silindir için katedilen yol

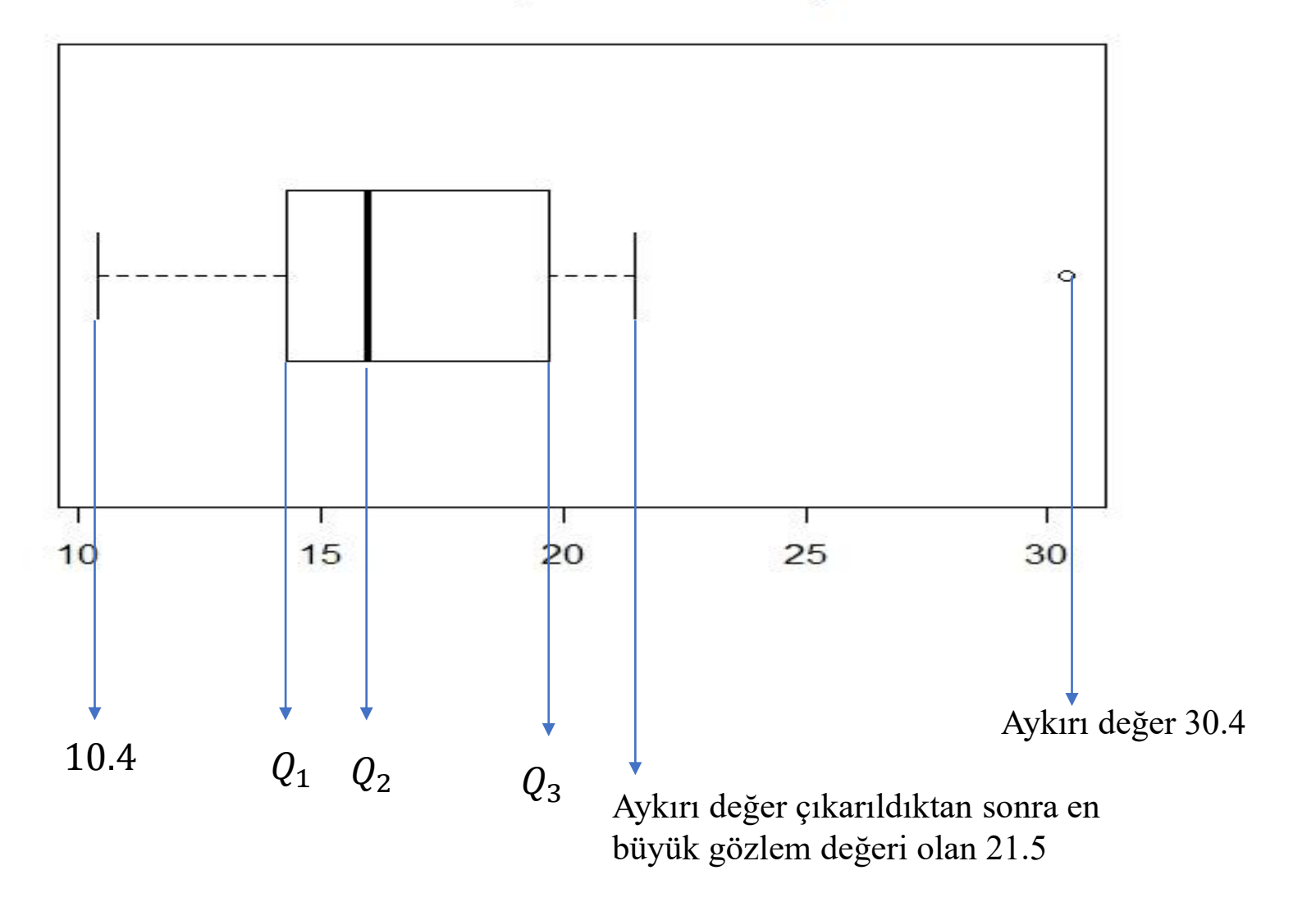

## **Sorular:** Örnek 3 de verilen veriler için

- 1. Her bir silindir grubu için alınan yol değerlerinin ortalaması ve standart sapmasını bulunuz.
- 2. Her bir silindir grubu için değişim katsayılarını bularak bu verileri homojenlik bakımından karşılaştırınız.
- 3. 4 ve 6 silindir grupları için çeyreklikleri bularak kutu grafiklerini çiziniz.
- Kutu grafiği çarpıklık ve basıklık hakkında da bilgiler vermektedir.
- Medyan çizgisi  $Q_1$  değerine yaklaştığında dağılım sağa çarpık,  $Q_3$ değerine yaklaştığında ise dağılım sola çarpıktır, ortada olur ise simetriktir.

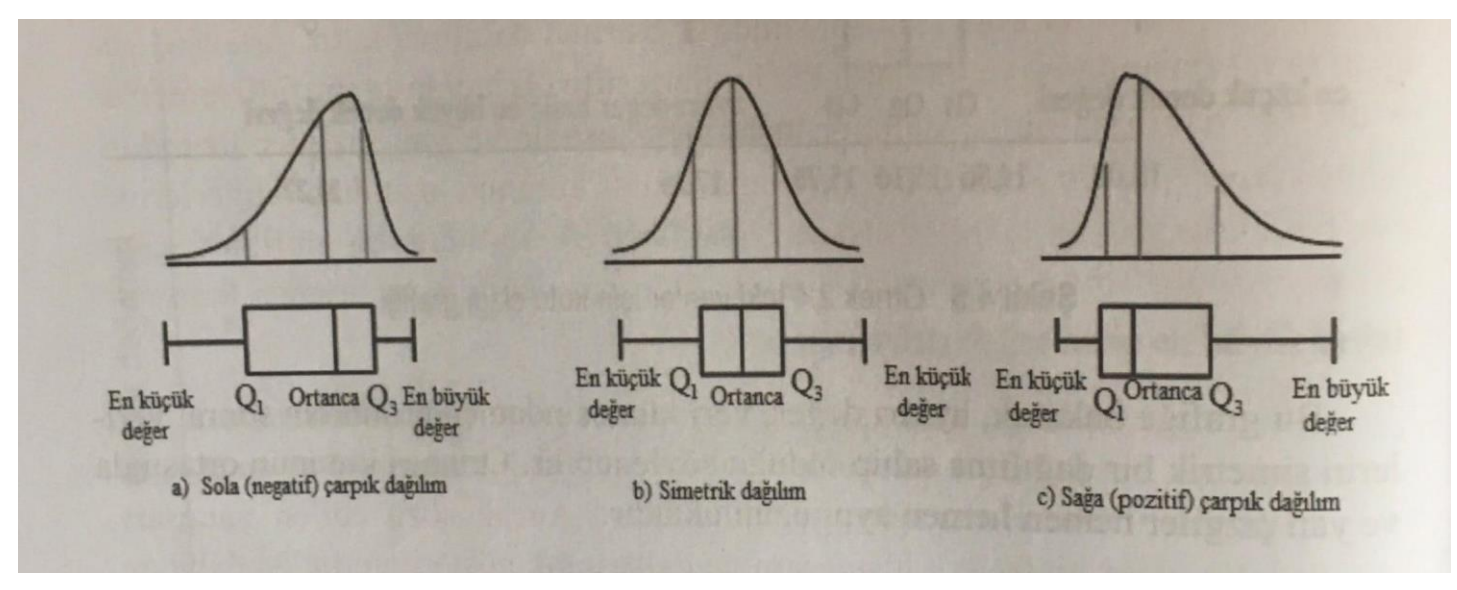

• Kutunun genişliği çizginin genişliğine yaklaştığında dağılım basık aksi durumda ise dağılımın sivri olduğu gibi bir yorum yapılabilir.

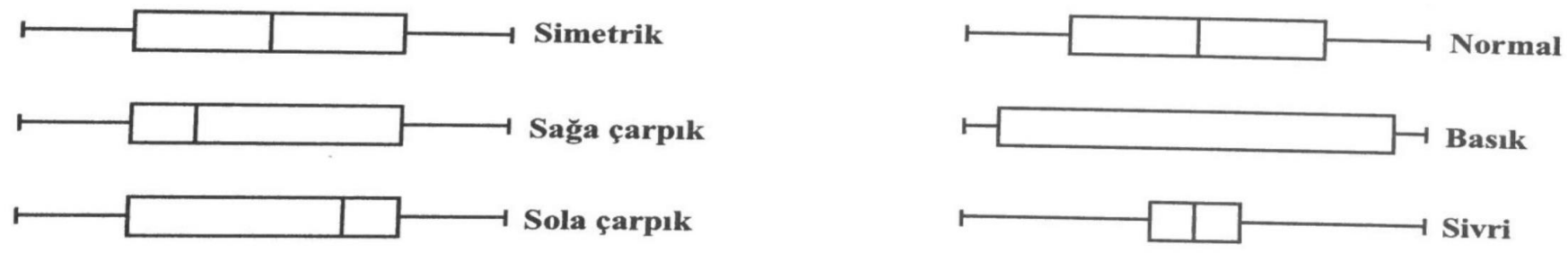